## **이미지 처리** pillow 12**주차**\_01

**한 동 대 학 교**

**김경미 교수**

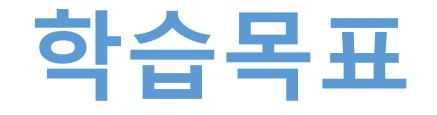

- **Pillow 설치해 보기**
- **이미지의 상태 확인하기**
- **이미지에 효과 넣는 기능 이해하고 활용하기**

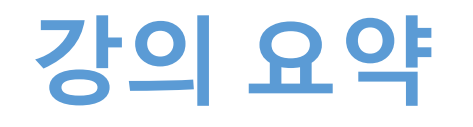

- **Pillow 설치해 보기**
	- <https://pypi.python.org/pypi/Pillow/2.9.0#downloads>
- **이미지의 상태 확인하기**
	- .format(),  $.size()$ ,  $model()$
- **이미지에 효과 넣는 기능 이해하고 활용하기**
	- .rotate(), .blend(), .crop(), .transpose(), .convert()  $\equiv$
	- 다양한 메소드 활용